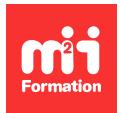

**Développez vos talents Certiiez vos compétences**

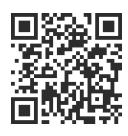

Développeur Web HTML 5, CSS 3 et JavaScript

# **ReactJS - Développement d'applications Web**

3 jours (21h00)  $\rightarrow \rightarrow \rightarrow \rightarrow \rightarrow \rightarrow \rightarrow 4,6/5$  | JVS-REA | Évaluation qualitative de fin de stage | Formation délivrée en présentiel ou distanciel

Formations Informatique › Langages et développement › Développeur Web HTML 5, CSS 3 et JavaScript

*Contenu mis à jour le 13/10/2023. Document téléchargé le 23/05/2024.*

# **Objectifs de formation**

A l'issue de cette formation, vous serez capable de :

- Vous familiariser avec la syntaxe et les fonctionnalités ES6
- Présenter les principes de base du framework ReactJS
- Expliquer la syntaxe JSX, la déinition et l'intérêt des composants
- Décrire le concept de props (propriétés) et leur utilisation
- Présenter le fonctionnement de la navigation avec React et le router react-router-dom
- Présenter les Hooks
- Gérer les évènements et rendu conditionnel dans le JSX
- Créer des listes, utiliser des fragments et gérer les formulaires avec React
- Décrire le concept de Redux
- Expliquer les perspectives et mettre en oeuvre les bonnes pratiques.

#### **Modalités, méthodes et moyens pédagogiques**

Formation délivrée en présentiel ou distanciel\* (blended-learning, e-learning, classe virtuelle, présentiel à distance).

Le formateur alterne entre méthode\*\* démonstrative, interrogative et active (via des travaux pratiques et/ou des mises en situation).

Variables suivant les formations, les moyens pédagogiques mis en oeuvre sont :

- Ordinateurs Mac ou PC (sauf pour certains cours de l'offre Management), connexion internet ibre, tableau blanc ou paperboard, vidéoprojecteur ou écran tactile interactif (pour le distanciel)
- Environnements de formation installés sur les postes de travail ou en ligne
- Supports de cours et exercices

En cas de formation intra sur site externe à M2i, le client s'assure et s'engage également à avoir toutes les ressources matérielles pédagogiques nécessaires (équipements informatiques...) au bon déroulement de l'action de formation visée conformément aux prérequis indiqués dans le programme de formation communiqué.

*\* nous consulter pour la faisabilité en distanciel*

*\*\* ratio variable selon le cours suivi*

# **Prérequis**

Avoir une très bonne connaissance de JavaScript et de ses aspects avancés.

# **Public concerné**

Développeurs ayant à réaliser des applications Web.

# **Cette formation :**

- Est animée par un consultant-formateur dont les compétences techniques, professionnelles et pédagogiques ont été validées par des diplômes et/ou testées et approuvées par l'éditeur et/ou par M2i Formation
- Bénéicie d'un suivi de son exécution par une feuille de présence émargée par demi-journée par les stagiaires et le formateur.

# **Programme**

## **Jour 1 - Matin**

### **Introduction et rappels ES6**

- Outils et IDE (Integrated Development Environment)
- L'extension du navigateur React Developer Tools
- Packaging, npm
- Transpiler ECMAScript
- Syntaxe ES6 : let, const, classes, interfaces, modules, fonctions arrow

#### *Exemples de travaux pratiques (à titre indicatif)*

- *Installation des outils et IDE*
- *Rappels sur la syntaxe ES6*

### **Le framework ReactJS**

- Principes de base et comparaison avec les autres frameworks
- Philosophie "composant"
- Worklows de développement : from scratch, intégration à une application Web existante, utilisation de Create React App
- Le DOM virtuel et la réconciliation

#### **Le JSX et les composants**

- Déinition d'un élément React
- Liaison avec le DOM (ReactDOM.render())
- Syntaxe JSX
- Les composants : déinition et intérêt
- Composants en mode classe et composants fonctionnels
- Imbrication de composants

#### *Exemples de travaux pratiques (à titre indicatif)*

- *Création d'un composant de base*
- *Imbrication de composants*

# **Jour 1 - Après-midi**

#### **Les props**

- Déinition des props et transmission de données
- Accéder aux props
- La props.children

#### *Exemple de travaux pratiques (à titre indicatif)*

– *Utilisation des props dans un composant*

#### **Le routing et la navigation**

- Construire une SPA (Single Page Application) avec react-router-dom (version 6)
- Le router, les liens, les routes, le switch
- Les paramètres d'URL et les navigations imbriquées

#### *Exemples de travaux pratiques (à titre indicatif)*

– *Mise en place du routing et navigation dans l'application*

#### **Les Hooks**

- Définition et comparaison avec les composants en mode "classe"
- Hooks d'état (useState) et d'effet (useEffect)
- Règles des Hooks et custom Hooks

#### *Exemples de travaux pratiques (à titre indicatif)*

- *Conversion d'un composant en mode "classe" en composant fonctionnel avec Hooks*
- *Gestion des évènements et rendu conditionnel*

## **Jour 2 - Matin**

#### **Syntaxe des évènements dans le JSX**

- Gestion des méthodes d'évènement (handlers)
- Contenu conditionnel et raccourcis (opérateur &&, opérateur ternaire)

#### *Exemples de travaux pratiques (à titre indicatif)*

- *Gestion des évènements et rendu conditionnel dans un composant*
- *Listes, fragments et formulaires*

#### Listes et raccourcis (map, filter)

- Les clés (key) et le DOM virtuel
- Les fragments
- Etat du composant et composants contrôlés
- Gestion des formulaires et refs

#### *Exemples de travaux pratiques (à titre indicatif)*

– *Création d'une liste avec des données et gestion d'un formulaire*

## **Jour 2 - Après-midi**

#### **Immutabilité des variables partagées**

- Problème de la gestion d'état
- Les actions, les reducers et le store
- Utilisation avec React (react-redux)
- Le composant Provider
- Les containers
- Introduction à Redux et Zustand

– Utilisation avec les Hooks useSelector et useDisptach

#### *Exemples de travaux pratiques (à titre indicatif)*

- *Intégration de Redux dans l'application*
- *Chapitre d'ouverture : perspectives et bonnes pratiques*

#### **Jour 3 - Matin**

#### **Introduction aux tests unitaires**

- Le framework Jest (setup, teardown, describe, it)
- La React Testing Library (cleanup, render, ireEvent)

#### **React Native : aperçu et utilisation pour le développement d'applications mobiles**

#### **Jour 3 - Après-midi**

#### **Server Side Rendering (SSR) : avantages et cas d'utilisation**

#### **Bonnes pratiques de développement en React**

#### **Examen M2i (en option)**

- Prévoir l'achat de l'examen en supplément
- L'examen (en français) sera passé le dernier jour, à l'issue de la formation et s'effectuera en ligne
- Il s'agit d'un QCM dont la durée moyenne est d'1h30 et dont le score obtenu attestera d'un niveau de compétence
- L'examen n'est pas éligible au CPF, mais permettra néanmoins de valider vos acquis

Le contenu de ce programme peut faire l'objet d'adaptation selon les niveaux, prérequis et besoins des apprenants.

## **Modalités d'évaluation des acquis**

- En cours de formation, par des études de cas ou des travaux pratiques
- Et, en in de formation, par un questionnaire d'auto-évaluation et/ou un examen M2i

#### **Les + de la formation**

Un examen M2i permettant de valider vos acquis à l'issue de la formation est disponible sur demande (coût : 120€).

## **Accessibilité de la formation**

Le groupe M2i s'engage pour faciliter l'accessibilité de ses formations. Les détails de l'accueil des personnes en situation de handicap sont consultables sur la page [Accueil et Handicap](https://www.m2iformation.fr/accueil-et-handicap/).

## **Modalités et délais d'accès à la formation**

Les formations M2i sont disponibles selon les modalités proposées sur la page programme. Les inscriptions sont possibles jusqu'à 48 heures ouvrées avant le début de la formation. Dans le cas d'une formation financée par le CPF, ce délai est porté à 11 jours ouvrés.